## Package 'pdfCluster'

December 4, 2018

<span id="page-0-0"></span>Type Package Title Cluster Analysis via Nonparametric Density Estimation Version 1.0-3 Date 2018-12-04 Author Adelchi Azzalini, Giovanna Menardi for the current version; Adelchi Azzalini, Giovanna Menardi and Tiziana Rosolin up to version 0.1-13. Maintainer Giovanna Menardi <menardi@stat.unipd.it> Description Cluster analysis via nonparametric density estimation is performed. Operationally, the kernel method is used throughout to estimate the density. Diagnostics methods for evaluating the quality of the clustering are available. The package includes also a routine to estimate the probability density function obtained by the kernel method, given a set of data with arbitrary dimensions. License GPL-2 LazyLoad yes Imports geometry, methods Suggests cluster NeedsCompilation yes

Repository CRAN

Date/Publication 2018-12-04 11:10:02 UTC

## R topics documented:

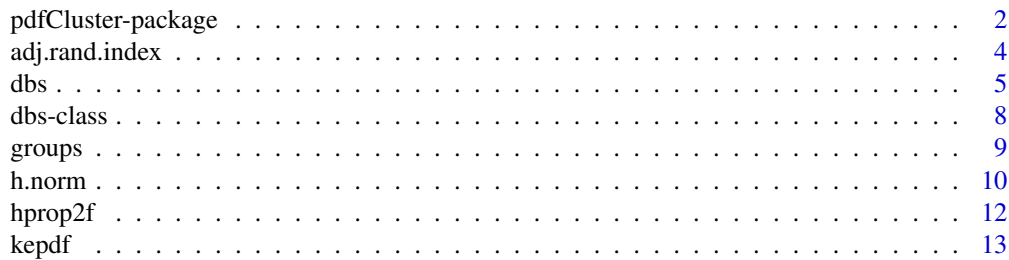

<span id="page-1-0"></span>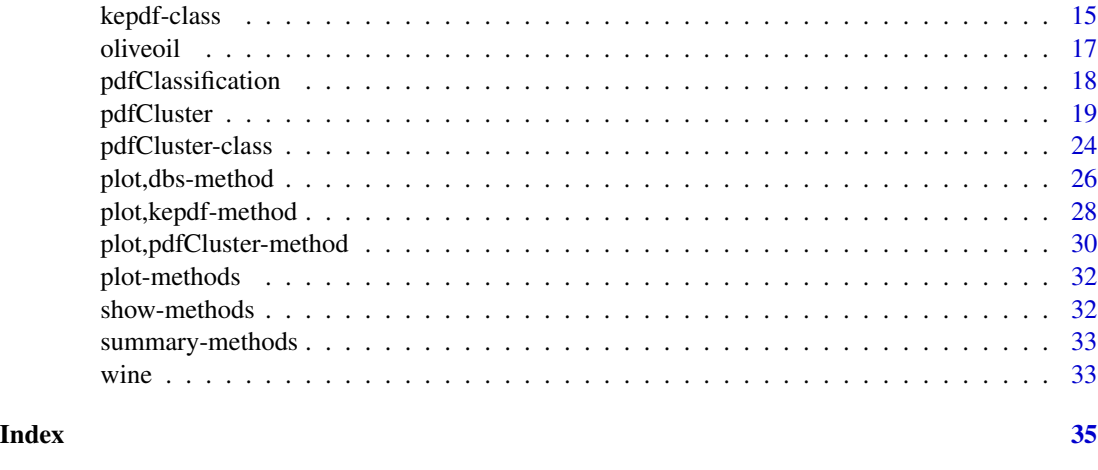

<span id="page-1-1"></span>pdfCluster-package *The pdfCluster package: summary information*

## **Description**

This package performs cluster analysis via kernel density estimation (Azzalini and Torelli, 2007; Menardi and Azzalini, 2014). Clusters are associated to the maximally connected components with estimated density above a threshold. As the threshold varies, these clusters may be represented according to a hierarchical structure in the form of a tree. Detection of the connected regions is conducted by means of the Delaunay tesselation when data dimensionality is low to moderate, following Azzalini and Torelli (2007). For higher dimensional data, detection of connected regions is performed according to the procedure described in Menardi and Azzalini (2013). In both cases, after that a number of high-density cluster-cores is identified, lower density data are allocated by following a supervised classification-like approach. The number of clusters, corresponding to the number of the modes of the estimated density, is automatically selected by the procedure. Diagnostics methods for evaluating the quality of clustering are also available (Menardi, 2011). Moreover, the package provides a routine to estimate the probability density function by kernel methods, given a set of data with arbitrary dimension. The main features of the package are described and illustrated in Azzalini and Menardi (2014).

#### Details

The [pdfCluster-package](#page-1-1) makes use of classes and methods of the S4 system. It includes some foreign functions written in the C language: two of them compute the kernel density estimate of data and are interfaced by the R function [kepdf](#page-12-1). Other C routines included in the package allow for a quicker detection of the connected components of the subgraphs associated with the level sets of the data. Two of them are directly drawn from the homonymous ones in the [spdep](#page-0-0) package.

Starting from version 1.0-0, new features have been introduced:

• kernel density estimation may be performed by using either a a fixed or an adaptive bandwidth; moreover, the option of selecting a Student's  $t$  kernel has been included, for computational convenience;

## pdfCluster-package 3

- detection of connected components of the level sets is performed by means of the Delaunay triangulation when data dimensionality is up to 6, following Azzalini and Torelli (2007); for higher dimensional data a new procedure, which is less time-consuming, is now adopted (Menardi and Azzalini, 2014);
- the order of classification of lower density data depends now also on the standard error of the estimated density ratios; moreover, a cluster-specific bandwidth is the default option to classify low density data.

See examples below to understand how to set arguments of the main function of the package, in order to obtain the same results as the ones obtained with versions 0.1-x.

#### Author(s)

Adelchi Azzalini, Giovanna Menardi, Tiziana Rosolin

Maintainer: Giovanna Menardi <menardi at stat.unipd.it>

#### References

Azzalini, A., Menardi, G. (2014). Clustering via Nonparametric Density Estimation: The R Package pdfCluster. *Journal of Statistical Software*, 57(11), 1-26, URL http://www.jstatsoft.org/v57/i11/.

Azzalini A., Torelli N. (2007). Clustering via nonparametric density estimation. *Statistics and Computing*, 17, 71-80.

Menardi G. (2011). Density based Silhouette diagnostics for clustering methods. *Statistics and Computing*, 21, 295-308.

Menardi G., Azzalini, A. (2014). An advancement in clustering via nonparametric density estimation. *Statistics and Computing*, DOI: 10.1007/s11222-013-9400-x, to appear.

#### Examples

```
# load data
data(wine)
gr <- wine[, 1]
# select a subset of variables
x \le - wine[, c(2, 5, 8)]
#density estimation
pdf \leftarrow kept(x)summary(pdf)
plot(pdf)
#clustering
cl <- pdfCluster(x)
summary(cl)
plot(cl)
#comparison with original groups
table(groups(cl),gr)
#density based silhouette diagnostics
```

```
dsil \leftarrow dbs(cl)plot(dsil)
##########
# higher dimensions
x \le - wine[, -1]
#density estimation with adaptive bandwidth
pdf <- kepdf(x, bwtype="adaptive")
summary(pdf)
#density plot is not much clear for high- dimensional data
#select a few variables
plot(pdf, indcol = c(1, 4, 7))#clustering
#when dimension is >= 6, default method to find connected components is "pairs"
#density is better estimated by using an adaptive bandwidth
cl <- pdfCluster(x, bwtype="adaptive")
summary(cl)
plot(cl)
########
# this example shows how to set the arguments in function pdfCluster
# in order to obtain the same results as the ones of versions 0.1-x.
x \le - wine[, c(2, 5, 8)]
# previous versions of the package
# do not run
# old code:
# cl <- pdfCluster(x)
# same result is obtained now obtained as follows:
cl <- pdfCluster(x, se=FALSE, hcores= TRUE, graphtype="delaunay", n.grid=50)
```
adj.rand.index *Adjusted Rand index*

#### Description

Computes the adjusted Rand index to compare two altenative partitions of the same set.

#### Usage

adj.rand.index(cl1, cl2)

#### Arguments

![](_page_3_Picture_136.jpeg)

<span id="page-3-0"></span>

<span id="page-4-0"></span> $\mathbf{s}$  5

## Details

The adjusted Rand index is a correction of the Rand index that measures the similarity between two classifications of the same objects by the proportions of agreements between the two partitions. The correction is obtained by subtracting from the Rand index its expected value.

## Value

A numeric vector of length 1.

## References

L. Hubert and P. Arabie (1985) Comparing partitions, *Journal of Classification*, 2, 193-218.

## See Also

[table](#page-0-0)

## Examples

```
# load data
data(wine)
#actual groups
gr <- wine[, 1]
# select a subset of variables
x \le - wine[, c(2, 5, 8)]
#clustering
cl <- pdfCluster(x)
#comparison with original groups
table(groups(cl), gr)
adj.rand.index(groups(cl), gr)
```
<span id="page-4-2"></span>dbs *Density-based silhouette information methods*

#### <span id="page-4-1"></span>Description

Computes the density-based silhouette information of clustered data. Two methods are associated to this function. The first method applies to two arguments: the matrix of data and the vector of cluster labels; the second method applies to objects of [pdfCluster-class](#page-23-1).

## <span id="page-5-0"></span>Usage

```
## S4 method for signature 'matrix'
dbs(x, clusters, h.funct="h.norm", hmult=1, prior, ...)
## S4 method for signature 'pdfCluster'
dbs(x, h.funct="h.norm", hmult = 1, prior =as.vector(table(x@cluster.cores)/sum(table(x@cluster.cores))),
   stage=NULL, ...)
```
## **Arguments**

![](_page_5_Picture_462.jpeg)

#### Details

This function provides diagnostics for a clustering produced by any density-based clustering method. The dbs information is a suitable modification of the [silhouette](#page-0-0) information aimed at evaluating the cluster quality in a density based framework. It is based on the estimation of data posterior probabilities of belonging to the clusters. It may be used to measure the quality of data allocation to the clusters. High values of the  $d\hat{b}s$  are evidence of a good quality clustering.

#### Define

$$
\hat{\tau}_m(x_i) = \frac{\pi_m \hat{f}(x_i | x \in m)}{\sum_{m=1}^M \pi_m \hat{f}(x_i | x_i \in m)} \quad m = 1, \dots, M,
$$

where  $\pi_m$  is a prior probability of m and  $\hat{f}(x_i|x_i \in m)$  is a density estimate at  $x_i$  evaluated with function [kepdf](#page-12-1) by using the only data points in  $m$ . Density estimation is performed with fixed bandwidths h, as evaluated by function h. funct, possibly multiplied by the shrink factor hmult.

Density-based silhouette information of  $x_i$ , the  $i^{th}$  row of the data matrix x, is defined as follows:

$$
d\hat{b}s_i = \frac{\log\left(\frac{\hat{\tau}_{m_0}(x_i)}{\hat{\tau}_{m_1}(x_i)}\right)}{\max_{x_i} \left| \log\left(\frac{\hat{\tau}_{m_0}(x_i)}{\hat{\tau}_{m_1}(x_i)}\right) \right|},
$$

<span id="page-6-0"></span>where  $m_0$  is the group where  $x_i$  has been allocated and  $m_1$  is the group for which  $\tau_m$  is maximum,  $m \neq m_0$ .

*Note:* when there exists  $x_j$  such that  $\hat{\tau}_{m_1}(x_j)$  is zero,  $d\hat{b}s_j$  is forced to 1 and  $\max_{x_i} \left| \log \left( \frac{\hat{\tau}_{m_0}(x_i)}{\hat{\tau}_{m_1}(x_i)} \right) \right|$  $\frac{\hat{\tau}_{m_0}(x_i)}{\hat{\tau}_{m_1}(x_i)}\Bigg)\Bigg|$ is computed by excluding  $x_j$  from tha data matrix x. See Menardi (2011) for a detailed treatment.

## Value

An object of class "dbs", with slots:

![](_page_6_Picture_315.jpeg)

See [dbs-class](#page-7-1) for more details.

## Methods

signature( $x = "matrix", clusters = "numeric")$  Computes the density based silhouette information for objects partitioned according to any density-based clustering method.

signature( $x =$  "pdfCluster", clusters = "missing") Computes the density based silhouette information for objects of class "pdfCluster".

## References

Menardi, G. (2011) Density-based Silhouette diagnostics for clustering methods. *Statistics and Computing*, 21, 295-308.

## See Also

[dbs-class](#page-7-1), [plot,dbs-method](#page-0-0), [silhouette](#page-0-0).

#### Examples

```
#example 1: no groups in data
#random generation of group labels
set.seed(54321)
x \leftarrow \text{rnorm}(50)groups \le sample(1:2, 50, replace = TRUE)
groups
dsil \leq dbs(x = as.matrix(x), clusters=groups)
dsil
summary(dsil)
```

```
plot(dsil, labels=TRUE, lwd=6)
#example 2: wines data
# load data
data(wine)
# select a subset of variables
x \le - wine[, c(2,5,8)]
#clustering
cl <- pdfCluster(x)
dsil \leftarrow dbs(cl)plot(dsil)
```
<span id="page-7-1"></span>dbs-class *Class "dbs"*

#### **Description**

This class pertains to results of the application of function [dbs](#page-4-2).

## Objects from the Class

Objects can be created by calls of the form new  $("dbs", \ldots)$  or as a result from calling function [dbs](#page-4-2).

## **Slots**

call: Object of class "call" reporting the matched call.

- x: Object of class "matrix" representing the clustered data points.
- prior: Object of class "numeric" being the prior probabilities of belonging to the groups.
- dbs: Object of class "numeric" reporting the density-based silhouette information of the clustered data.

clusters: Object of class "numeric" reporting the group labels of grouped data.

noc: Object of class "numeric" indicating the number of clusters.

stage: Object of class "ANY" corresponding to the stage of the classification at which the densitybased silhouette information is computed when [dbs](#page-4-2) is applied to an object of [pdfCluster-class](#page-23-1).

#### Methods

plot signature( $x = "dbs", y = "missing":$ 

S4 method for plotting objects of [dbs-class](#page-7-1). Data are partitioned into the clusters, sorted in a decreasing order with respect to their dbs value and displayed on a bar graph. See plot, dbs-method for further details.

<span id="page-7-0"></span>

#### <span id="page-8-0"></span>groups and the contract of the contract of the contract of the contract of the contract of the contract of the contract of the contract of the contract of the contract of the contract of the contract of the contract of the

show signature(object =  $"dbs"$ ):

S4 method for showing objects of [dbs-class](#page-7-1). The following elements are shown:

- the dbs index computed at the observed data;
- The cluster membership of each data point;

summary signature(object =  $"abs"$ ):

S4 method for summarizing objects of [dbs-class](#page-7-1). The following elements are shown:

- a summary (minimum, 1st quartile, median, mean, 3rd quartile, maximum) of the dbs values for each cluster;
- a summary (minimum, 1st quartile, median, mean, 3rd quartile, maximum) of the dbs values for all the observations.

## See Also

[dbs](#page-4-2), [silhouette](#page-0-0), plot, dbs-method, [plot-methods](#page-31-1), [show-methods](#page-31-2), [summary-methods](#page-32-1).

#### Examples

```
showClass("dbs")
```

```
#wine example
#data loading
data(wine)
```
# select a subset of variables  $x \le -$  wine[,  $c(2,5,8)$ ]

```
#clustering
cl <- pdfCluster(x)
```
 $dsil \leftarrow dbs(cl)$ dsil summary(dsil)

## <span id="page-8-1"></span>groups *Extracts groups*

## Description

Extracts the detected groups from objects of [pdfCluster-class](#page-23-1).

## Usage

groups(obj, stage = length(obj@stages))

#### <span id="page-9-0"></span>Arguments

![](_page_9_Picture_185.jpeg)

#### Details

This function is an user-friendly version of command obj@clusters, now obsolete, to ease extraction of groups from objects of [pdfCluster-class](#page-23-1).

#### Value

A numeric vector containing the group labels. NA values are associated to points not classified at the selected stage of the classification procedure.

## See Also

[pdfCluster](#page-18-1)

#### Examples

```
# load data
data(wine)
# select a subset of variables
x \le - wine[, c(2, 5, 8)]
#clustering
cl <- pdfCluster(x)
groups(cl)
#equivalent to:
cl@clusters
#to extract the cluster cores
groups(cl, stage = \theta)
```
<span id="page-9-1"></span>h.norm *Normal optimal choice of smoothing parameter in density estimation*

#### Description

This function computes the smoothing parameter to be used in kernel density estimation, as asymptotically optimal when the underlying distribution is Normal. Unidimensional as well as multidimensional data can be handled. When multidimensional data are supplied, a vector of smoothing parameters is computed having one element for each component.

#### <span id="page-10-0"></span>h.norm 11

## Usage

h.norm(x)

#### Arguments

x vector, matrix or data-frame of data.

## Details

The smoothing parameter of component j of a  $n \times d$  data matrix is estimated as follows:

$$
\sigma_j\bigg(\frac{4}{(d+2)n}\bigg)^{\frac{1}{d+4}}
$$

where  $\sigma_j$  is the estimated standard deviation of component j. See Section 2.4.2 of the reference below.

## Value

Returns a numeric vector with the same length as the number of columns of x or with length one if x is a vector. When x is a matrix, a vector of smoothing parameters is provided having one element for each component.

## References

Bowman, A.W. and Azzalini, A. (1997). *Applied smoothing techniques for data analysis: the kernel approach with S-Plus illustrations*. Oxford University Press, Oxford.

#### See Also

[hnorm](#page-0-0)

## Examples

```
set.seed(123)
x < - rnorm(30)
smpar \leftarrow h.norm(x)pdf <- kepdf(x, bwtype= "fixed", h = sm.par)
plot(pdf, eval.points=seq(-4,4,by=.2))
```
<span id="page-11-1"></span><span id="page-11-0"></span>

#### Description

This function computes the sample smoothing parameters to be used in adaptive kernel density estimation, according to Silverman (1986).

#### Usage

```
hprop2f(x, h = h.norm(x), alpha = 1/2, kernel = "gaussian")
```
## Arguments

![](_page_11_Picture_238.jpeg)

## Details

A vector of smoothing parameters  $h_i$  is chosen for each sample point  $x_i$ , as follows:

$$
h_i=h\left(\frac{\hat{f}_h(x_i)}{g}\right)^{-\alpha}
$$

where  $\hat{f}_h$  is a pilot kernel density estimate of the density function f, with vector of bandwidths h, and g is the geometric mean of  $\hat{f}_h(x_i)$ ,  $i = 1, ..., n$ . See Section 5.3.1 of the reference below.

#### Value

Returns a matrix with the same dimensions of x where row  $i$  provides the vector of smoothing parameters for sample point  $x_i$ .

## References

Silverman, B. (1986). *Density estimation for statistics and data analysis*. Chapman and Hall, London.

## See Also

h.norm

#### <span id="page-12-0"></span>kepdf and the state of the state of the state of the state of the state of the state of the state of the state of the state of the state of the state of the state of the state of the state of the state of the state of the

## Examples

```
set.seed(123)
x \leftarrow \text{norm}(10)sm.par <- hprop2f(x)
pdf <- kepdf(x, bwtype= "adaptive")
pdf@par$hx
sm.par
plot(pdf,eval.points=seq(-4,4,by=.2))
```
<span id="page-12-1"></span>kepdf *Kernel estimate of a probability density function.*

## Description

Estimates density of uni- and multivariate data by the kernel method.

## Usage

```
kepdf(x, eval.points = x, kernel = "gaussian",
      bwtype = "fixed", h = h.norm(x), hx = NULL, alpha = 1/2)
```
## Arguments

![](_page_12_Picture_172.jpeg)

#### <span id="page-13-0"></span>Details

The current version of [pdfCluster-package](#page-1-1) allows for computing estimates by a kernel product estimator of the form:

$$
\hat{f}(y) = \sum_{i=1}^{n} \frac{1}{n h_{i,1} \cdots h_{i,d}} \prod_{j=1}^{d} K\left(\frac{y_j - x_{i,j}}{h_{i,j}}\right).
$$

The kernel function K can either be a Gaussian density (if kernel = "gaussian") or a  $t<sub>\nu</sub>$  density, with  $\nu = 7$  degrees of freedom (when kernel = "t7"). Although uncommon, the option of selecting a  $t$  kernel is motivated by computational efficiency reasons. Hence, its use is suggested when either x or eval.points have a huge number of rows.

The vectors of bandwidths  $h_i = (h_{i,1} \cdots h_{i,d})'$  are defined as follows:

- **Fixed bandwidth** When bwtype='fixed',  $h_i = h$  that is, a constant smoothing vector is used for all the observations  $x_i$ . Default values are set as asymptotically optimal for a multivariate Normal distribution (e.g., Bowman and Azzalini, 1997). See h. norm for further details.
- **Adaptive bandwidth** When bwtype='adaptive', a vector of bandwidths  $h_i$  is specified for each observation  $x_i$ . Default values are selected according to Silverman (1986, Section 5.3.1). See [hprop2f](#page-11-1).

#### Value

An S4 object of [kepdf-class](#page-14-1) with slots:

![](_page_13_Picture_357.jpeg)

• alpha sensitivity parameter used if bwtype='adaptive'.

## References

Bowman, A.W. and Azzalini, A. (1997). *Applied smoothing techniques for data analysis: the kernel approach with S-Plus illustrations*. Oxford University Press, Oxford.

Silverman, B. (1986). *Density estimation for statistics and data analysis*. Chapman and Hall, London.

#### See Also

[h.norm](#page-9-1), [hprop2f](#page-11-1), [kepdf-class](#page-14-1).

## <span id="page-14-0"></span>kepdf-class and the set of the set of the set of the set of the set of the set of the set of the set of the set of the set of the set of the set of the set of the set of the set of the set of the set of the set of the set

#### Examples

```
## A 1-dimensional example
data(wine)
x \le - wine[.3]
pdf <- kepdf(x, eval.points=seq(0,7,by=.1))
plot(pdf, n.grid= 100, main="wine data")
## A 2-dimensional example
x \le - wine[, c(2, 8)]
pdf \leftarrow kept(x)plot(pdf, main="wine data", props=c(5,50,90), ylim=c(0,4))
plot(pdf, main="wine data", method="perspective", phi=30, theta=60)
### A 3-dimensional example
x \le - wine[, c(2,3,8)]
pdf \leftarrow kept(x)plot(pdf, main="wine data", props=c(10,50,70), gap=0.2)
plot(pdf, main="wine data", method="perspective", gap=0.2, phi=30, theta=10)
### A 6-dimensional example
### adaptive kernel density estimate is preferable in high-dimensions
x \leq - wine[, c(2, 3, 5, 7, 8, 10)]
pdf <- kepdf(x, bwtype="adaptive")
plot(pdf, main="wine data", props=c(10,50,70), gap=0.2)
plot(pdf, main="wine data", method="perspective", gap=0.2, phi=30, theta=10)
```

```
kepdf-class Class "kepdf"
```
#### **Description**

This class encapsulates results of the application of function [kepdf](#page-12-1).

#### Objects from the Class

Objects can be created by calls of the form new("kepdf", ...) or as a result of a call to [kepdf](#page-12-1).

#### **Slots**

call: Object of class "call", corresponding to the matched call.

- x: Object of class "matrix" representing the data points used to estimate the probability density function.
- eval.points: Object of class "matrix" representing the data points at which the density is evaluated.

estimate The values of the density estimate at the evaluation points.

kernel: Object of class "character" giving the selected kernel.

<span id="page-15-0"></span>bwtype: Object of class "character" giving the selected type of estimator.

par: Object of class "list" providing the parameters used to estimate the density. Its elements are h, hx, and possibly alpha.

See [kepdf](#page-12-1) for further details.

## Methods

plot signature( $x =$  "kepdf",  $y =$  "ANY")

Plots objects of [kepdf-class](#page-14-1). [plot-methods](#page-31-1) are available for density estimates of:

- one-dimensional data;
- two-dimensional data: contour, image or perspective plots are available;
- multi-dimensional data: matrix of plots of all the pairs of two-dimensional marginal kernel density estimates.

See [plot,kepdf-method](#page-0-0) for further details.

show signature(object = "kepdf")

Prints the following elements:

- the class of the object;
- the selected kernel;
- the selected type of estimator;
- either the fixed smoothing parameters or the smoothing parameters of each observation;
- the density estimates at the evaluation points.

## summary signature(object = "kepdf")

Provides a summary of [kepdf-class](#page-14-1) object by printing the highest density data point and the row or index position of a percentage top density data points, possibly given as optional argument prop.

## See Also

[h.norm](#page-9-1), [kepdf](#page-12-1), [plot,kepdf-method](#page-0-0), [plot-methods](#page-31-1), [show-methods](#page-31-2), [summary-methods](#page-32-1).

#### Examples

```
#
showClass("kepdf")
#
data(wine)
#select only "Barolo"-type wines
x < - wine[1:59,3]
pdf <- kepdf(x)
pdf
summary(pdf)
summary(pdf, props = 10*seq(1, 9, by = 1))
```
<span id="page-16-0"></span>

#### Description

This data set represents eight chemical measurements on different specimen of olive oil produced in various regions in Italy (northern Apulia, southern Apulia, Calabria, Sicily, inland Sardinia and coast Sardinia, eastern and western Liguria, Umbria) and further classifiable into three macro-areas: Centre-North, South, Sardinia. The data set is used to evaluate the pdfCluster ability of recunstructing the macro-area membership.

#### Usage

data(oliveoil)

#### Format

This data frame contains 572 rows, each corresponding to a different specimen of olive oil, and 10 columns. The first and the second column correspond to the macro-area and the region of origin of the olive oils respectively; here, the term "region" refers to a geographical area and only partially to administrative borders. Columns 3-10 represent the following eight chemical measurements on the acid components for the oil specimens: palmitic, palmitoleic, stearic, oleic, linoleic, linolenic, arachidic, eicosenoic.

## Details

Since the raw data are of compositional nature, ideally totalling 10000, some preliminary transformations of data are advisable. In particular, Azzalini and Torelli (2007) adopt an additive log-ratio transformation (ALR). If  $x_j$  denotes the  $j^{th}$  chemical measurement  $(j = 1, \ldots, 8)$ , the ALR transformation is  $y_j = \log x_j / x_k$ ,  $j \neq k$ , where k is an arbitrary but fixed variable. However, in this data set, the raw data do not always sum up exactly to 10000, because of measurement errors. Moreover, some 0's are present in the data, corresponding to measurements below the instrument sensitivity level. Therefore, it is suggested to add 1 to all raw data and normalize them by dividing each entry by the corresponding row sum  $\sum_j (x_j + 1)$ .

#### Source

Forina, M., Lanteri, S. Armanino, C., Casolino, C., Casale, M., Oliveri, P. (2008). V-PARVUS. *An Extendible Package of programs for explorative data analysis, classification and regression analysis*. Dip. Chimica e Tecnologie Farmaceutiche ed Alimentari, Università di Genova.

#### References

Azzalini A., Torelli N. (2007). Clustering via nonparametric density estimation. *Statistics and Computing*, 17, 71-80.

## <span id="page-17-1"></span><span id="page-17-0"></span>Description

Allocates low density data points in a multi-stage procedure after that cluster cores have been detected by applying [pdfCluster](#page-18-1).

#### Usage

```
pdfClassification(obj, n.stage = 5, se = TRUE, hcores = FALSE)
```
#### Arguments

![](_page_17_Picture_323.jpeg)

## Details

The basic idea of the classification stage of the procedure is as follows: for an unallocated data point  $x_0$ , compute the estimated density  $f_m(x_0)$  based on the data already assigned to group  $m, m =$  $1, 2, \ldots, M$ , and assign  $x_0$  to the group with highest log ratio  $\hat{f}_m(x_0) / \max_m \hat{f}_m(x_0)$ .

In case  $\hat{f}_m(x_0)=0$ , for all  $m = 1, 2, ..., M$ ,  $x_0$  is considered as an outlier. The procedure gives a warning message and the outlier remains unclassified. The cluster label of  $x_0$  will be set to zero.

The current implementation of this idea proceeds in n.stage stages, allocating a block of points at a time, updating the estimates  $f_m(\cdot)$  based on the new members of each group and then allocating a new block of points. When se = TRUE, classification is performed by further weighting the logratios inversely with their approximated standard error, so that points whose density estimate has highest precision are allocated first.

Each of the  $\hat{f}_m(\cdot)$  is built by selecting either the same bandwidths  $h_0$  as the ones used to form the cluster cores (when hcores = TRUE) or cluster-specific bandwidths, obtained as follows:

$$
h_m^* = \exp[(1 - a_m) \log(h_0) + a_m \log(h_m)],
$$

where  $a_m$  is the proportion of data points in the m-th cluster core and  $h_m$  are asymptotically optimal for a normal distribution of the  $m$ -th cluster or computed according to the Silverman (1986) approach, if the kernel estimator has fixed or adaptive bandwidth, respectively.

#### <span id="page-18-0"></span>pdfCluster that the control of the control of the control of the control of the control of the control of the control of the control of the control of the control of the control of the control of the control of the control

## Value

An object of [pdfCluster-class](#page-23-1) with slot stages of class "list" having length equal to n.stage. See [pdfCluster-class](#page-23-1) for further details.

#### Note

Function [pdfClassification](#page-17-1) is called internally, from [pdfCluster](#page-18-1), when the argument n.stage is set to a value greater than zero. Alternatively, it may be called externally, by providing as argument an object of [pdfCluster-class](#page-23-1).

When [pdfClassification](#page-17-1) is internally called from [pdfCluster](#page-18-1) and one group only is detected, the slot stages is a list with n.stage elements, each of them being a vector with length equal to the number of data points and all elements equal to 1.

## References

Azzalini A., Torelli N. (2007). Clustering via nonparametric density estimation. *Statistics and Computing*. 17, 71-80.

Silverman, B. (1986). *Density estimation for statistics and data analysis*. Chapman and Hall, London.

#### See Also

[pdfCluster](#page-18-1), [pdfCluster-class](#page-23-1)

#### Examples

# load data data(wine) # select a subset of variables  $x \le -$  wine[,  $c(2,5,8)$ ] #whole procedure, included the classification phase cl <- pdfCluster(x) summary(cl) table(groups(cl))

```
#use of bandwidths specific for the group
cl1 <- pdfClassification(cl, hcores= TRUE)
table(groups(cl1))
```
<span id="page-18-1"></span>pdfCluster *Clustering via nonparametric density estimation*

## **Description**

Cluster analysis is performed by the density-based procedures described in Azzalini and Torelli (2007) and Menardi and Azzalini (2014), and summarized in Azzalini and Menardi (2014).

```
## S4 method for signature 'numeric'
pdfCluster(x, graphtype, hmult, Q = "QJ", lambda = 0.1,
   grid.pairs = 10, n.grid = min(round((5 + sqrt(NROW(x))) * 4), NROW(x)), ...)
## S4 method for signature 'matrix'
pdfCluster(x, graphtype, hmult, Q = "QJ", lambda = 0.1,
grid.pairs = 10, n.grid = min(round((5 + sqrt(NRow(x))) * 4), NROW(x)), ...)
## S4 method for signature 'data.frame'
pdfCluster(x, graphtype, hmult, Q = "QJ", lambda = 0.1,
grid.pairs = 10, n.grid = min(round((5 + sqrt(NROW(x))) * 4), NROW(x)), ...)
## S4 method for signature 'pdfCluster'
pdfCluster(x, graphtype, hmult, Q, lambda = 0.1,
grid.pairs, n.grid = min(round((5 + sqrt(NROW(x@x))) * 4), NROW(x@x)), ...)
```
#### Arguments

![](_page_19_Picture_263.jpeg)

<span id="page-19-0"></span>

#### <span id="page-20-0"></span>pdfCluster 21

![](_page_20_Picture_241.jpeg)

#### Details

Clusters are associated to the connected components of the level sets of the density underlying the data. Density estimation is performed by kernel methods and the connected regions are approximated by the connected components of a graph built on data. Three alternative procedures to build the graph are adopted:

- Unidimensional procedure When data are univariate an edge is set between two observations when all the data points included in the segment between the two candidate observations belong to the same level set.
- Delaunay triangulation An edge is set between two observations when they are contiguous in the Voronoi diagram; see Azzalini and Torelli (2007).
- Pairs evaluation An edge is set between two observations when the density function, evaluated along the segment joining them, does not exhibit any valley having a relative amplitude greater than a tolerance threshold  $0 \leq \lambda < 1$ . Being a tolerance threshold, sensible values of  $\lambda$  are, in practice, included in [0, 0.3]; see Menardi and Azzalini (2013).

As the level set varies, the number of detected components gives rise to the tree of clusters, where each leave corresponds to a mode of the density function. Observations around these modes form a number of cluster cores, while the lower density observations are allocated according to a classification procedure; see also [pdfClassification](#page-17-1).

#### Value

An S4 object of [pdfCluster-class](#page-23-1) with slots:

![](_page_20_Picture_242.jpeg)

<span id="page-21-0"></span>![](_page_21_Picture_265.jpeg)

## Methods

- signature(x="data.frame") This method applies the pdfCluster procedure to objects of class data.frame.
- signature(x="matrix") This method applies the pdfCluster procedure to objects of class matrix.
- signature(x="numeric") This method applies the pdfCluster procedure to objects of class numeric.
- signature(x="pdfCluster") This method applies to objects of [pdfCluster-class](#page-23-1) when the graph has been built according to the "pairs" procedure. It allows to save time and computations if the user wants to compare results of cluster analysis for different values of the lambda parameter. See examples below.

#### <span id="page-22-0"></span>pdfCluster 23

#### Warning

It may happen that the variability of the estimated density is so high that not all jumps in the mode function can be detected by the selected grid scanning the density function. In that case, no output is produced and a message is displayed. As this may be associated to the occurrence of some spurious connected components, which appear and disappear within the range between two subsequent values of the grid, a natural solution is to increase the value of n.grid. Alternatively either lambda or hmult may be increased to alleviate the chance of detecting spurious connected components.

Using graphtype= 'delaunay' when the dimensionality  $d$  of data is greater than 6 is highly timeconsuming unless the number of rows  $n$  is fairly small, since the number of operations to run the Delaunay triangulation grows exponentially with  $d$ . Use graphtype= "pairs", instead, whose computational complexity grows quadratically with the number of observations.

#### References

Azzalini, A., Menardi, G. (2014). Clustering via nonparametric density estimation: the R package pdfCluster. *Journal of Statistical Software*, 57(11), 1-26, URL http://www.jstatsoft.org/v57/i11/.

Azzalini A., Torelli N. (2007). Clustering via nonparametric density estimation. *Statistics and Computing*. 17, 71-80.

Menardi, G., Azzalini, A. (2014). An advancement in clustering via nonparametric density estimation. *Statistics and Computing*. DOI: 10.1007/s11222-013-9400-x.

#### See Also

[kepdf](#page-12-1), [pdfCluster-class](#page-23-1), [pdfClassification](#page-17-1).

#### Examples

```
##########
#example 1
###########
# not run here for time reasons
#loading data
data(oliveoil)
```

```
#preparing data
olive1 <- 1 + oliveoil[, 3:10]
margin <- apply(data.matrix(olive1),1,sum)
olive1 <- olive1/margin
alr <- (-log( olive1[, -4]/olive1[, 4]))
#select the first 5 principal components
x <- princomp(alr, cor=TRUE)$scores[, 1:5]
```

```
#clustering
# not run here for time reasons
#cl \leq pdfCluster(x, h = h.norm(x), hmult=0.75)
#summary(cl)
#plot(cl)
```

```
#comparing groups with original macro-area membership
#groups <- groups(cl)
#table(oliveoil$macro.area, groups)
#cluster cores
#table(groups(cl, stage = 0))
##########
#example 2
###########
# not run here for time reasons
# loading data
#data(wine)
#x <-wine[ ,-1]
#gr <- wine[ ,1]
# when data are high-dimensional, an adaptive kernel estimator is preferable
# building the Delaunay graph entails a too high computational effort
# use option "pairs" to build the graph
# it is the default option for dimension >6
# cl <- pdfCluster(x, graphtype="pairs", bwtype="adaptive")
# summary(cl)
# plot(cl)
#comparison with original groups
#table(groups(cl),gr)
# a better classification is obtained with larger value of lambda
# not necessary to run the whole procedure again
# a pdfCluster method applies on pdfCluster-class objects!
#cl1 <- pdfCluster(cl, lambda=0.25)
#table(gr, groups(cl1))
```
<span id="page-23-1"></span>pdfCluster-class *Class "pdfCluster"*

#### Description

This class pertains to results of the application of function [pdfCluster](#page-18-1).

#### Objects from the Class

Objects can be created by calls of the form new("pdfCluster", ...) or as a result to a call to [pdfCluster](#page-18-1).

<span id="page-23-0"></span>

#### <span id="page-24-0"></span>**Slots**

call: Object of class "call" representing the matched call;

- x: Object of class "matrix" representing the clustered data points;
- pdf: Object of class "list" reporting details about the kernel density estimate at data points x.
- nc: Object of class "list" summarizing the result of the connected components search for different sections of the estimated density.
- graph: An object of class "list" defining details about the graph built to find the connected sets of high density regions.
- cluster.cores: Object of class "ANY" reporting the group labels of the data allocated to the cluster cores.
- tree: Object of class "ANY", namely class dendrogram if the procedure detects more than one group, list otherwise. It reports the cluster tree structure associated to the different connected components for different density levels.
- noc: Object of class "numeric" giving the number of clusters.
- stages: Object of class "ANY", being NULL if the cluster cores only are detected, "list" when also the lower density data are allocated. The elements of the list correspond to the group labels at the different stages of the classification procedure. NA values correspond to unlabeled data.
- clusters: Object of class "ANY" being NULL if the cluster cores only are detected, "numeric" when all the data are clustered. This slot is obsolete. Groups can be extracted by a call to function [groups](#page-8-1).

See [pdfCluster](#page-18-1) for further details.

#### Methods

dbs signature( $x = "pdfCluster", clusters = "missing")$ 

Computes the density based Silhouette diagnostics of clustered data. See [dbs](#page-4-2) for further details.

```
pdfCluster signature(x="pdfCluster")
```
Speeds up time for re-running the [pdfCluster](#page-18-1) procedure with different values of tau when graphtype = "pairs"

plot signature( $x = "pdfCluster", y = "missing")$ 

Plots objects of [pdfCluster-class](#page-23-1). [plot-methods](#page-31-1) are available for:

- the mode function: gives the number of connected components when the proportion of data points with density above a threshold varies. Set argument which to 1 to display this plot.
- the cluster tree: plot the hierarchical structure associated to the clusters detected by different sections of the density estimate. Set argument which to 2 to display this plot.
- the data points: scatterplot of data or of all the possible couples of coordinates reporting the label group. Set argument which to 3 to display this plot.
- the density-based Silhouette information: graphical diagnostics of the clustering. See [plot,dbs-method](#page-0-0). Set argument which to 4 to display this plot. Not available when noc=1.

See [plot,pdfCluster-method](#page-0-0) for further details.

<span id="page-25-0"></span>show signature(object = "pdfCluster").

Prints the following elements:

- the matched Call;
- the type of kernel estimator;
- the type of graph built;
- the groups tree (if available);
- the cluster cores;
- the cluster labels at the different stages of the classification procedure;
- the final clustering.

summary signature(object = "pdfCluster").

Provides a summary of [pdfCluster-class](#page-23-1) objects by printing the following elements:

- the matched call to pdfCluster function
- the frequency table of the cluster cores;
- the frequency table of the final grouping;
- the tree of clusters.

## See Also

[pdfCluster](#page-18-1), [plot,pdfCluster-method](#page-0-0), [show-methods](#page-31-2), [summary-methods](#page-32-1)

#### Examples

```
showClass("pdfCluster")
```

```
data(wine)
x \le -wine[,-1]
gr <- wine[ ,1]
# clustering
cl <- pdfCluster(x, graphtype="pairs", bwtype="adaptive")
summary(cl)
cl
plot(cl)
```
plot,dbs-method *Plot objects of class dbs*

#### <span id="page-25-1"></span>Description

This function provides a graphical tool to display diagnostics of density-based cluster analysis by means of the density-based silhouette information.

## Usage

```
## S4 method for signature 'dbs'
plot(x, y, xlab = "", ylab = "", col = NULL, lwd = 3, cex = 0.9,cex. axis = 0.5, main = NULL, labels = FALSE, ...)
```
## <span id="page-26-0"></span>plot,dbs-method 27

## Arguments

![](_page_26_Picture_183.jpeg)

## Details

After computing the density-based silhouette index by applying [dbs-methods](#page-4-1), data are partitioned into the clusters, sorted in a decreasing order with respect to their dbs value and displayed on a bar graph.

## Methods

signature( $x = "dbs", y = "missing")$  S4 method for plotting objects of [dbs-class](#page-7-1)

## See Also

[dbs](#page-4-2), [dbs-class](#page-7-1), [silhouette](#page-0-0).

## Examples

```
#example 1: no groups in data
#random generation of group labels
set.seed(54321)
x < - rnorm(50)
groups <- sample(1:2, 50, replace=TRUE)
groups
dsil <- dbs(x=as.matrix(x), clusters=groups)
dsil
summary(dsil)
plot(dsil, labels=TRUE, lwd=6)
#example 2: wines data
# load data
data(wine)
```

```
gr < - wine[,1]
# select a subset of variables
x \le - wine[, c(2,5,8)]
#clustering
cl <- pdfCluster(x)
dsil \leftarrow dbs(cl)plot(dsil)
```
plot,kepdf-method *Plot objects of class kepdf*

## Description

Functions and methods for plotting objects of [kepdf-class](#page-14-1).

## Usage

```
## S4 method for signature 'kepdf'
plot(x, y, eval.points = NULL, n.grid = NULL,
data = NULL, add = FALSE, main = NULL, xlab = NULL, ylab = NULL,
zlab = NULL, col = NULL, col.data=2, type="l", props = c(75, 50, 25),
method="contour", ticktype = "detailed", indcol = NULL,
text.diag.panel = NULL, gap = 0.5, ...)
```
## Arguments

![](_page_27_Picture_182.jpeg)

<span id="page-28-0"></span>![](_page_28_Picture_200.jpeg)

#### Details

When density estimation is based on two or higher dimensional data, these functions make use of functions [contour](#page-0-0), [image](#page-0-0) and [persp](#page-0-0).

For densities estimated on higher than 2-d data, the pairwise marginal estimated densities are plotted for all possible pairs of coordinates or a chosen selection of them.

#### Value

A list containing the following elements:

![](_page_28_Picture_201.jpeg)

## Methods

```
signature(x = "kepdf", y =kepdf-class.
```
## See Also

[kepdf-class](#page-14-1), [plot](#page-0-0), [contour](#page-0-0), [image](#page-0-0), [plot-methods](#page-31-1),[persp](#page-0-0)

## Examples

```
#1-d example
set.seed(123)
x1 \leftarrow \text{norm}(50)#normal optimal bandwidth
pdf1a <- kepdf(x1)
#shrink the smoothing parameter
pdf1b \le kepdf(x1, h=0.5*h.norm(x1))
plot(pdf1a, n.grid=50, data=x1, xlab="x1", ylim=c(0, max(c(pdf1a@estimate,
   pdf1b@estimate))))
plot(pdf1b, n.grid=50, lty=2, add=TRUE)
#2-d example
set.seed(123)
x2 \le cbind(rnorm(50), rnorm(50))
pdf2 \leftarrow kept(x2)plot(pdf2, n.grid=c(50,50), data=x2)
plot(pdf2, n.grid=c(50,50), method="image")
plot(pdf2, n.grid=c(50,50), method="perspective", phi=30, theta=30)
#3-d example
set.seed(123)
x3 \le cbind(rnorm(50), rnorm(50), rnorm(50))
pdf3 \leftarrow kept(x3)plot(pdf3, n.grid=c(50,50,50))
plot(pdf3, n.grid=c(50,50,50), method="image", col = terrain.colors(30))
plot(pdf3, n.grid=c(50,50,50), method="perspective", phi=30, theta=30)
```
plot,pdfCluster-method

*Plot objects of class pdfCluster*

#### Description

Functions and methods for plotting objects of [pdfCluster-class](#page-23-1).

## Usage

```
## S4 method for signature 'pdfCluster'
plot(x, y, which = 1:4, stage = Inf, pch = NULL, col = NULL, ...)
```
<span id="page-29-0"></span>

## <span id="page-30-0"></span>Arguments

![](_page_30_Picture_212.jpeg)

#### Methods

signature( $x = "pdfCluster", y = "missing")$  S4 method for plotting objects of [pdfCluster-class](#page-23-1)

## References

Azzalini A., Torelli N. (2007). Clustering via nonparametric density estimation. *Statistics and Computing*. vol. 17, pp. 71-80.

## See Also

[pdfCluster-class](#page-23-1), [plot](#page-0-0), [plot-methods](#page-31-1).

## Examples

```
data(wine)
gr <- wine[,1]
# select a subset of variables
x < - wine[, c(2,5,8)]
```

```
#clustering
cl <- pdfCluster(x)
plot(cl, which=3, stage=2)
table(cl@clusters, gr)
#set "B" for Barolo, "G" for Grignolino, "A" for Barbera
plot(cl, pchec("B", "G", "A"), col=c(3,4,5))
```
<span id="page-31-1"></span>plot-methods *Methods for function plot*

#### Description

Methods for functions plot aimed at graphically displaying the S4 classes included in the [pdfCluster-package](#page-1-1).

## Methods

signature( $x =$  "kepdf",  $y =$  "ANY") S4 method for plotting objects of [kepdf-class](#page-14-1). See [plot,kepdf-method](#page-0-0) for further details.

```
signature(x = "dbs", y =kepdf-class. See
  plot,dbs-method for further details.
```

```
signature(x = "pdfCluster", y =pdfCluster-class.
   See plot,pdfCluster-method for further details.
```
#### See Also

[plot,dbs-method](#page-0-0), [plot,kepdf-method](#page-0-0), [plot,pdfCluster-method](#page-0-0)

<span id="page-31-2"></span>show-methods *Methods for Function show*

#### Description

Methods for function show aimed at showing the S4 classes included in the [pdfCluster-package](#page-1-1).

#### Methods

```
kepdf-class.
dbs-class.
signature(object = "pdfCluster") S4 method for showing objects of pdfCluster-class.
```
## See Also

[dbs-class](#page-7-1), [kepdf-class](#page-14-1), [pdfCluster-class](#page-23-1)

<span id="page-31-0"></span>

<span id="page-32-1"></span><span id="page-32-0"></span>summary-methods *Methods for Function summary*

## Description

Methods for function summary aimed at summarizing the S4 classes included in the [pdfCluster-package](#page-1-1).

#### Methods

```
signature(object = "dbs") S4 method for summarizing objects of dbs-class.
signature(object = "kepdf") S4 method for summarizing objects of kepdf-class.
pdfCluster-class.
```
## See Also

[dbs-class](#page-7-1), [kepdf-class](#page-14-1), [pdfCluster-class](#page-23-1).

wine *Wine data*

## **Description**

These data are the results of a chemical analysis of wines grown in the same region in Italy but derived from three different cultivars. The analysis determined the quantities of 13 constituents found in each of the three types of wine: Barolo, Grignolino, Barbera. The data set is used to evaluate the pdfCluster ability of understanding the type of wine, given the chemical measurement.

#### Usage

data(wine)

#### Format

This data frame contains 178 rows, each corresponding to a different cultivar of wine produced in Piedmont (Italy), and 14 columns. The first column is the type of wine, a factor variable with the following levels: Barolo, Grignolino, Barbera. The variables measured on the three types of wines are the following: Alcohol, Malic acid, Ash, Alcalinity, Magnesium, Phenols, Flavanoids, Nonflavanoids, Proanthocyanins, Color intensity, Hue, OD280.OD315Dilution, Proline. All variables but the label class are continuous.

## Details

The original data set comprises 27 variables. Here a subset of 14 variables only has been included.

## Source

Forina, M., Lanteri, S. Armanino, C., Casolino, C., Casale, M., Oliveri, P. (2008). V-PARVUS. *An Extendible Pachage of programs for esplorative data analysis, classification and regression analysis*. Dip. Chimica e Tecnologie Farmaceutiche ed Alimentari, Università di Genova.

# <span id="page-34-0"></span>**Index**

∗Topic classes dbs-class, [8](#page-7-0) kepdf-class, [15](#page-14-0) pdfCluster-class, [24](#page-23-0) ∗Topic cluster adj.rand.index, [4](#page-3-0) dbs, [5](#page-4-0) dbs-class, [8](#page-7-0) groups, [9](#page-8-0) pdfClassification, [18](#page-17-0) pdfCluster, [19](#page-18-0) pdfCluster-class, [24](#page-23-0) pdfCluster-package, [2](#page-1-0) ∗Topic datasets oliveoil, [17](#page-16-0) wine, [33](#page-32-0) ∗Topic graphs plot,pdfCluster-method, [30](#page-29-0) ∗Topic hplot plot,dbs-method, [26](#page-25-0) plot,kepdf-method, [28](#page-27-0) plot,pdfCluster-method, [30](#page-29-0) ∗Topic methods pdfCluster, [19](#page-18-0) plot-methods, [32](#page-31-0) show-methods, [32](#page-31-0) summary-methods, [33](#page-32-0) ∗Topic multivariate pdfCluster-class, [24](#page-23-0) pdfCluster-package, [2](#page-1-0) ∗Topic nonparametric h.norm, [10](#page-9-0) hprop2f, [12](#page-11-0) kepdf, [13](#page-12-0) kepdf-class, [15](#page-14-0) pdfCluster-package, [2](#page-1-0) ∗Topic package pdfCluster-package, [2](#page-1-0) ∗Topic smooth

h.norm, [10](#page-9-0) hprop2f, [12](#page-11-0) kepdf, [13](#page-12-0) kepdf-class, [15](#page-14-0) adj.rand.index, [4](#page-3-0) contour, *[29](#page-28-0)* dbs, [5,](#page-4-0) *[8,](#page-7-0) [9](#page-8-0)*, *[25](#page-24-0)*, *[27](#page-26-0)* dbs,matrix,numeric-method *(*dbs*)*, [5](#page-4-0) dbs,matrix-method *(*dbs*)*, [5](#page-4-0) dbs,pdfCluster,missing-method *(*dbs*)*, [5](#page-4-0) dbs,pdfCluster-method *(*dbs*)*, [5](#page-4-0) dbs-class, [8](#page-7-0) dbs-methods *(*dbs*)*, [5](#page-4-0) delaunayn, *[20](#page-19-0)* dendrogram, *[22](#page-21-0)* groups, [9,](#page-8-0) *[22](#page-21-0)*, *[25](#page-24-0)* h.norm, *[6](#page-5-0)*, [10,](#page-9-0) *[13,](#page-12-0) [14](#page-13-0)*, *[16](#page-15-0)* hnorm, *[11](#page-10-0)* hprop2f, [12,](#page-11-0) *[13,](#page-12-0) [14](#page-13-0)* image, *[29](#page-28-0)* kepdf, *[2](#page-1-0)*, *[6](#page-5-0)*, *[12](#page-11-0)*, [13,](#page-12-0) *[15,](#page-14-0) [16](#page-15-0)*, *[20,](#page-19-0) [21](#page-20-0)*, *[23](#page-22-0)* kepdf-class, [15](#page-14-0) oliveoil, [17](#page-16-0) pdfClassification, [18,](#page-17-0) *[19](#page-18-0)*, *[21](#page-20-0)[–23](#page-22-0)* pdfCluster, *[10](#page-9-0)*, *[18,](#page-17-0) [19](#page-18-0)*, [19,](#page-18-0) *[24](#page-23-0)[–26](#page-25-0)* pdfCluster,data.frame-method *(*pdfCluster*)*, [19](#page-18-0) pdfCluster,matrix-method *(*pdfCluster*)*, [19](#page-18-0) pdfCluster,numeric-method *(*pdfCluster*)*, [19](#page-18-0) pdfCluster,pdfCluster-method *(*pdfCluster*)*, [19](#page-18-0)

36 INDEX

```
pdfCluster-class
, 24
pdfCluster-methods
(pdfCluster
)
, 19
pdfCluster-package
,
2
persp
, 29
plot
, 29
, 31
plot,dbs,missing-method (plot,dbs-method
)
, 26
plot,dbs-method
, 26
plot,kepdf,missing-method (plot,kepdf-method
)
, 28
plot,kepdf-method
, 28
plot,pdfCluster,missing-method (plot,pdfCluster-method
)
, 30
plot,pdfCluster-method
, 30
plot-methods
, 32
plot.dbs
, 31
plot.dbs
(plot,dbs-method
)
, 26
plot.kepdf
(plot,kepdf-method
)
, 28
plot.pdfCluster (plot,pdfCluster-method
)
, 30
show,dbs-method
(dbs-class
)
,
8
show,kepdf-method
(kepdf-class
)
, 15
show,pdfCluster-method (pdfCluster-class
)
, 24
32
silhouette
,
6,
7
,
9
, 27
spdep
,
2
summary,dbs-method
(summary-methods
)
, 33
summary,kepdf-method
(summary-methods
)
,
         33
summary,pdfCluster-method (summary-methods), 33
summary-methods
, 33
summary.dbs
(dbs-class
)
,
8
summary.kepdf
(kepdf-class
)
, 15
summary.pdfCluster
(pdfCluster-class
)
,
         24
table
,
5
wine
, 33
```